## *В.Е. ПЛЮГИН*, канд. техн. наук, доц., ДонГТУ, Алчевск

## **ЧИСЛЕННОЕ МОДЕЛИРОВАНИЕ ЭЛЕКТРОМАГНИТНОГО ПОЛЯ АСИНХРОННОГО ДВИГАТЕЛЯ С ВНЕШНИМ МАССИВНЫМ РОТОРОМ**

Решается задача численного моделирования электромагнитного поля асинхронного двигателя с внешним полым массивным ротором в статических и динамических режимах работы. Находятся активные сопротивления ферромагнитного массива, определяются электромагнитные нагрузки.

**Ключевые слова:** численное моделирование, электромагнитное поле, асинхронный двигатель, ферромагнитный массив.

**Введение.** Электромеханические преобразователи энергии (ЭМПЭ) с внешним массивным ротором предназначены для сушки и транспортировки сыпучих продуктов [1]. В частности, рассматриваемая в настоящей работе машина была специально изготовлена на ОАО "Первомайский электромеханический завод им. К. Маркса" и установлена на ЦОФ "Селидовская" для переработки увлажненного угольного шлама.

Нестандартная конструкция машины усложняет как задачи расчетного характера, так и проведение экспериментальных исследований. Несмотря на это, эксперименты были проведены в полном объеме, а теоретические результаты излагались в публикациях ранее.

Целью данной работы является создание математической модели ЭМПЭ с внешним полым ферромагнитным ротором для установления распределения электромагнитного поля в активной зоне, исследования динамических режимов, определения параметров и сравнение полученных результатов с экспериментальными зависимостями. Такая работа выполняется впервые.

В данной работе будет проведено численное моделирование электромагнитного поля в 2D и 3D пространствах только для одного (двигательного) модуля ЭМПЭ [2, 3]. Моделирование тормозного модуля, а также решение совместной задачи для двухмодульной системе запланировано в ближайшее время.

**Описание модели.** Расчетная модель выполнена на базе ЭМПЭ шнекового типа ЭДШ-1 мощностью 55 кВт / 45 кВт (соответственно двигательный и тормозной модули). В модели приняты следующие упрощения по сравнению прототипом:

© Плюгин В.Е., 2013

– ротор выполнен без шнековой навивки;

- ротор не имеет вентиляционных отверстий;
- отсутствуют подшипниковые щиты;

– из моделирования полностью исключен тормозной модуль;

– длина ротора ограничена вылетом лобовых частей двигательного модуля.

Основные конструктивные параметры машины приведены в табл. 1. Чертеж двухмодульного ЭДШ-1 показан на рис. 1. Пунктиром на рисунке выделена исследуемая область.

| таолица т<br>Ochobilbic Roncep уктивные нараметры прототина |          |
|-------------------------------------------------------------|----------|
| Наименование                                                | Значение |
| Внешний диаметр статора, мм                                 | 370      |
| Внутренний диаметр статора, мм                              | 132      |
| Воздушный зазор, мм                                         | 2        |
| Толщина ротора, мм                                          | 10       |
| Длина пакета статора / длина ротора, мм                     | 500      |
| Число зубцов статора                                        | 48       |
| Высота зубца статора                                        | 42       |
| Число полюсов                                               | 8        |
| Число проводников в пазу                                    | 24       |

Таблица 1 – Основные конструктивные параметры прототипа

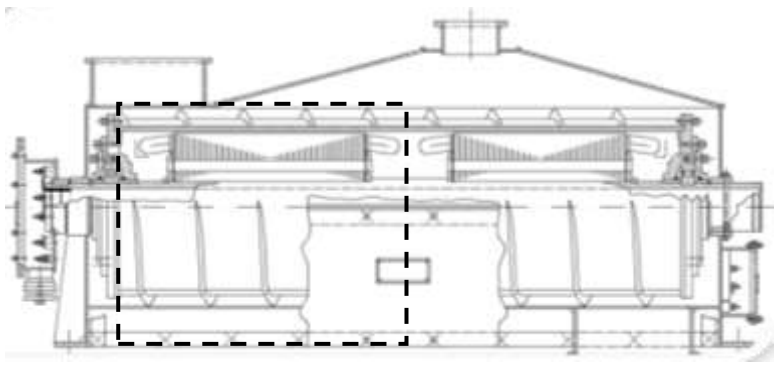

Рис. 1 – Электродвигатель шнековый ЭДШ-1.

Модель выполнена и рассчитана в программе ANSOFT Maxwell v.14 на базе лицензионного программного продукта, предоставленного коллегами из Чешского технического университета в Праге [4].

В модели учтены нелинейные свойства стали путем добавления в проект новых материалов: для пакета статора – электротехническая сталь марки 2212, для ротора – сталь марки Ст3. Для введенных материалов были заданы кривые намагничивания и зависимость удельных потерь от величины магнитной индукции при частоте 50 Гц.

Сталь 2212 обозначена как шихтованная (параметр laminated), сталь Ст3 – сплошная (параметр solid).

Для учета индуцированных токов материал ферромагнитного ротора был включен в блок обработки эффекта вихревых токов (параметр Eddy Effects).

**Результаты 2D моделирования.** Maxwell решает задачи электромагнитного поля, используя уравнения Максвелла в конечной области пространства с соответствующими граничными условиями и, когда это необходимо, с определенными пользователем начальными условиями, чтобы получить решение с гарантируемой единственностью. Чтобы получить набор алгебраических уравнений, которые будут решены, геометрия задачи автоматически разбивается на тетраэдры. В каждом тетраэдре переменные величины поля для вычисляемой области определяются многочленами второго порядка. Таким образом, в областях с резким пространственным изменением поля плотность сетки должна быть увеличена для хорошей точности решения.

В рассматриваемой задаче на ротор была наложена сетка с учетом глубины проникновения электромагнитного поля 10 мм (по толщине стенки ротора) и ограничения по количеству элементов в 1000 шт. Сетка ротора имеет 5 слоев. На остальные части модели была наложена обычная сетка с ограничением по максимальной длины грани тетраэдра в 8 мм.

Обмотка статора была разбита на фазы. В сечение каждой фазы подавалось напряжение:

$$
U_A = U_m \sin(2\pi f_1 \cdot \text{time}),
$$
  
\n
$$
U_B = U_m \sin(2\pi f_1 \cdot \text{time} - 2\pi/3),
$$
  
\n
$$
U_C = U_m \sin(2\pi f_1 \cdot \text{time} - 4\pi/3),
$$
\n(1)

где *U<sup>m</sup>* – амплитуда напряжения в фазе статора; *f*<sup>1</sup> – частота питающего напряжения; time – системная переменная времени.

Активное сопротивление и индуктивность фазы были предварительно определены в модуле RMxprt (Rotation Machine Expert), проводники фазы были указаны как распределенные с указанием числа параллельных ветвей.

Модель рассчитывалась с учетом механических переходных процессов. В блоке механики (Motion Setup) задавался момент инерции ротора, тормозной момент, характер нагрузки – вентиляторная, нулевая начальная скорость. При заданном моменте инерции Maxwell на каждой итерации рассчитывает уравнение движения (2):

$$
J_m \cdot \frac{d^2 \varphi_m(t)}{dt^2} + k_D(t) \cdot \frac{d\varphi_m(t)}{dt} = T_{\Psi}(t) + T_m(t),
$$
 (2)

где  $J_m$  – момент инерции, кг·м $^2$ ;  $\mathfrak{\varphi}_m$  – угловая позиция ротора в рад;  $d\mathfrak{\varphi}_m$  $(t)/dt$  – угловая скорость, рад/с;  $d^2\varphi_m(t) / dt^2$  – угловое ускорение, рад/с<sup>2</sup>;  $k_D$  – коэффициент демпфирования, Нм $\cdot$ с/рад;  $T_\Psi$  – электромагнитный момент, Нм;  $T_m$  – добавочный момент, Нм;  $t$  – текущее время, с.

Двухмерная модель машины с построенной конечно-элементной сеткой показана на рис. 2.

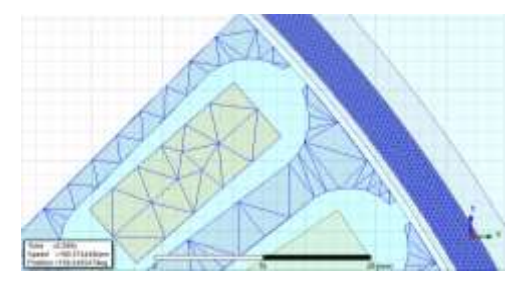

Рис. 2 – Двухмерная модель ЭМПЭ с наложенной сеткой.

Расчет выполнялся для 1/8 части модели. Получаемые численные результаты и графические зависимости учитывались программой автоматически коэффициентом симметрии в постпроцессинге.

Новизной и трудностью решаемой задачи было то, что впервые в программе Maxwell вращающаяся часть являлась внешней по отношению к статору, а сам статор, конструктивно, выполнен как ротор обычного асинхронного двигателя. Для решения поставленной задачи был пересмотрен подход к заданию возбуждения модели путем зеркального отображения обычного статора, а внешняя вращающаяся часть была заключена в объект Band, представляющий собой полый тонкостенный цилиндр.

Модель была окружена окружностью с радиусом, в три раза превосходящим радиус модели. На окружности было задано граничное условие нулевого векторного магнитного потенциала *А* = 0 (нормальная компонента вектора магнитной индукции на границе равна нулю).

В программе Maxwell для сеточной модели методом конечных элементов (МКЭ) уравнение Пуассона (3) заменяется энергетическим

функционалом (4):

$$
\nabla^2 A = -\mu J,\tag{3}
$$

где *А* – векторный магнитный потенциал; *J* – плотность тока источника; µ – относительная магнитная проницаемость среды.

$$
F(A) = \frac{1}{2} \int \left( \frac{\nabla A \bullet \nabla A}{\mu} + A \bullet J \right) dV.
$$
 (4)

Этот функционал *F*(*A*) минимизируется в соответствие со значением *А* в каждом узле каждого треугольника сетки.

Для всех элементов сетки модели решается матрица (5) методом гауссового исключения для разреженных матриц.

$$
\[S\]\![A] = [J]\tag{5}
$$

где *S* – площадь модели, покрытая сеткой.

Совместная электромеханическая задача (6) решается в категории модели переходного процесса Transient.

$$
\nabla \times \mathbf{U} \nabla \times \mathbf{A} = \mathbf{J}_s - \sigma \frac{\partial \mathbf{A}}{\partial t} - \sigma \nabla V + \nabla \times \mathbf{H}_c + \sigma \mathbf{V} \times \nabla \times \mathbf{A},\tag{6}
$$

где  $\sigma$  – электрическая проводимость;  $H_c$  – напряженность магнитного поля;  $v -$  скорость.

Расчеты каждого этапа времени завершаются при минимизации суммарной локальной ошибки в каждом треугольнике сетки модели.

Расчет потерь в стали базируется на следующем выражении (7):

$$
p = K_h B_{\text{max}}^2 f + K_c (B_{\text{max}f})^2 + K_e (B_{\text{max}}f)^{1.5},
$$
 (7)

где *K*<sup>h</sup> – коэффициент гистерезиса; *К<sup>с</sup>* – коэффициент учета вихревых токов; *К<sup>е</sup>* – коэффициент учета вихревого перемагничивания; *B*max – амплитудное значение магнитной индукции; *f* – частота.

В модели переходного процесса было задано время разгона 1,5 с, шаг по времени 0,005 с. В программе на ПК с двуядерным процессором Intel 2,13 Гц 300 итераций для двухмерной модели были выполнены за 1 час и 45 минут.

На рис. 3 показан фрагмент картины распределения магнитной индукции в поперечном сечении машины, совмещенной с силовыми линиями векторного магнитного потенциала.

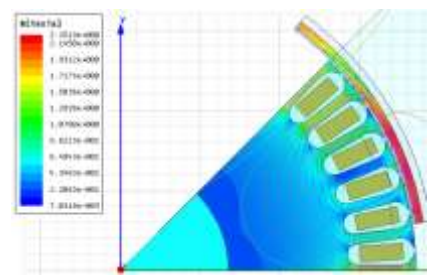

Рис. 3 – Фрагмент распределения картины магнитной индукции.

Как видно из рис. 3, силовые линии проникают на всю толщину ротора и распределены равномерно без явных сужений или разрежений.

Кривые изменения фазных токов при разгоне машины от нулевой скорости до максимальной показаны на рис. 4. Полученные превышения токов, а также характер их изменения имеют удовлетворительное сходство с осциллограммами, снятыми экспериментально.

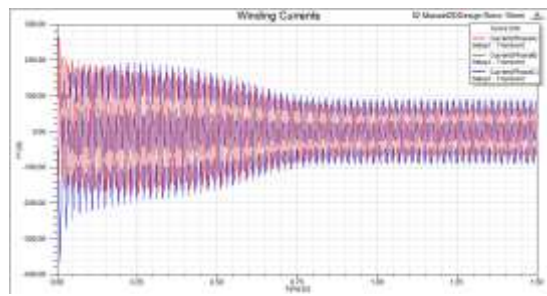

Рис. 4 – Изменение фазных токов при пуске ЭМПЭ без нагрузки.

Характеристики изменения электромагнитного момента и скорости при разгоне машины приведены на рис. 5.

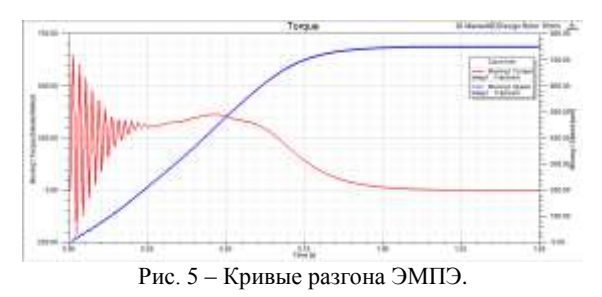

*ISSN 2079-3944. Вісник НТУ "ХПІ". 2013. № 51 (1024)* 71

Для определения потерь в роторе (рис. 6), а также расчета активного сопротивления ферромагнитного массива (рис. 7) был использован калькулятор поля. Потери в сплошном ферромагнитном материале определяются как интеграл квадрата плотности тока в искомом объеме (8)

$$
P_r = \frac{1}{\sigma} \int (J^2) dV,\tag{8}
$$

где  $\sigma$  – проводимость стали Ом $\cdot$ м.

Активное сопротивление сплошного массива находится как отношение рассеиваемой мощности (8) к квадрату модуля действующего значения скалярной величины полного тока *J<sup>z</sup>* вдоль оси модели *Z*, проходящей через сечение ротора *S* (9):

$$
R_r = \frac{P_r}{\left(\frac{1}{\sqrt{2}} \int_S |J_z| dS\right)^2}.
$$
\n(9)

На рис. 7 верхний график получен при использовании действующего значения полного тока в расчете активного сопротивления, нижний – просто модуля этой же величины.

Поученные графические зависимости численно в целом соответствуют результатам как полученным экспериментально, так и при расчете в специально разработанной программе на языке Java в среде NetBeans IDE [5].

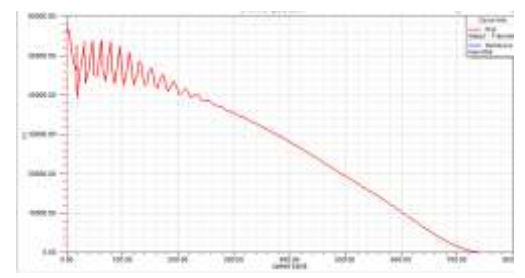

Рис. 6 – Распределение активных потерь в массивном роторе.

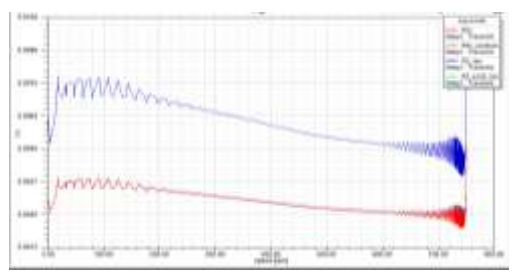

Рис. 7 – Изменение активного сопротивления ротора при разгоне.

**Результаты 3D моделирования.** Трехмерная модель ЭМПЭ показана на рис. 8. Обмотка статора создана с использованием графической библиотеки Maxwell и в моделировании учитывалась как активная зона обмотки, так и ее лобовые части. Для сокращения времени моделирования была взята 1/8 часть машины по диаметральной симметрии, и  $\frac{1}{2}$  – по аксиальной. Несмотря на это, всего лишь 400 итераций были проработаны за 12 суток непрерывного расчета. Столь долгое время занимают расчеты только динамического режима пуска машины. Стационарный режим расчета сокращается до 3 суток.

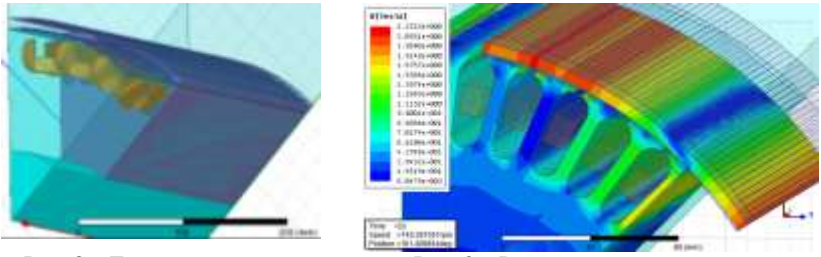

Рис. 8 – Трехмерная модель ЭМПЭ.

Рис. 9 – Распределение магнитной индукции в пространстве.

Картина распределения магнитного поля показана на рис. 9. Как видно из рисунка, характер распределения силовых линий, а также амплитудные значения магнитной индукции согласуются с полученными для 2D модели.

Результаты моделирования трехмерной модели, аналогичные приведенным для 2D модели на рис. 3-7, а также их анализ в данной работе рассматриваться не будут и будут предложены в будущих публикациях ввиду большого объема материала. Коротко можно отметить, что полученные результаты для 3D модели имеют сходный характер изменения что и в 2D варианте, но незначительно отличаются по своим численным значениям.

**Выводы.** Выполнен анализ распределения электромагнитного поля в ЭМПЭ с внешним массивным ротором. Приведены подробные результаты 2D моделирования и частично 3D. Анализ результатов моделирования в трехмерном пространстве будет изложен в будущих публикациях. Интересной для расчета и анализа представляется задача совместного решения в одном 3D пространстве двигательного и тормозного модулей. Полученные результаты могут быть использованы в оптимизации конструкции ЭМПЭ, проведения физического моделирования машины до ее практического воплощения, повышения качества расчетных методик массивно-роторных машин.

**Список литературы: 1.** Пат. № 50242 Україна, МКИ 7F26B 17/18. Шнековий сушильний апарат / *Заблодський М.М., Захарченко П.І., Шинкаренко В.Ф., Плюгін В.Є.* та інш.; заявник і патентовласник Донбас. держ. техн. ун-т. – № 2001128244; заявл. 03.12.2001; опубл. 17.01.2005, Бюл. № 1.– 3 с.: іл. **2.** Ansoft Maxwell 2D – Electromagnetic and Electromechanical Analysis: user's guide. Ansoft corporation, 2009. – 334 p. **3.** Ansoft Maxwell 3D – Electromagnetic and Electromechanical Analysis: user's guide. Ansoft corporation, 2009. – 871 p. **4.** Three-phase induction machine. Ansoft Maxwell Field Simulator V12 – Training Manual, 2009. – 59 p. **5.** *Беляев В.Ф., Шулаков Н.В.* Дискретно-полевые модели электрических машин. – Пермь: Изд-во Перм. гос. техн.. ун-та, 2009. – 457 с.

## *Поступила в редколлегию 18.09.2013*

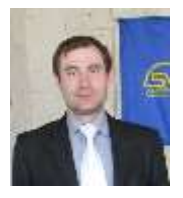

**Плюгин Владислав Евгеньевич**, доцент, кандидат технических наук. Диплом инженера защитил в Донбасском государственном техническом университете в 2000 г. В 2004 г защитил диссертацию кандидата технических наук в Донецком национальном техническом университете по специальности электрические машины и аппараты. Научные интересы связаны с объектно-ориентированным проектированием полифункциональных электротепломеханических преобразователей энергии. В настоящий момент состоит в докторантуре ДонГТУ, научный консультант Заблодский Н.Н.

## **УДК 621.313**

**Численное моделирование электромагнитного поля асинхронного двигателя с внешним массивным ротором / Плюгин В.Е. //** Вісник НТУ "ХПІ". Серія: Проблеми удосконалення електричних машин і апаратів. Теорія і практика. – Х.: НТУ "ХПІ", 2013. – № 51 (1024). – С. 66-75. Бібліогр.: 5 назв.

Вирішується задача чисельного моделювання електромагнітного поля асинхронного двигуна із зовнішнім порожнистим масивним ротором в статичних і динамічних режимах роботи. Знаходяться активні опори феромагнітного масиву, визначаються електромагнітні навантаження.

**Ключові слова:** чисельне моделювання, електромагнітне поле, асинхронний двигун, феромагнітний масив.

A problem of numeral modeling of the electromagnetic field of induction motor with an external hollow massive rotor in static and dynamic regimes is solved. Active resistances of ferromagnetic massive are calculated, the electromagnetic loads are determined.

**Keywords:** numerical modeling, electromagnetic field, induction motor, ferromagnetic massive.